<sup>Документ подисан подготовреченной подпись.</sup> И ВЫСШЕГО ОБРАЗОВАНИЯ РОССИЙСКОЙ ФЕДЕРАЦИИ фи0: Худин АлексардуНикалаевиче государственное образовате<mark>льное учреждение высшего образования</mark> "Курский государственный университет" Кафедра архитектуры 08303ad8de1c60b987361de7085acb509ac3da143f415362ffaf0ee37e73fa19Информация о владельце: Должность: Ректор Дата подписания: 08.11.2021 11:36:16 Уникальный программный ключ:

УТВЕРЖДЕНО

протокол заседания Ученого совета от 29.04.2019 г., №9

## Рабочая программа дисциплины

# Специализированный адаптационный курс информационных технологий в композиционном моделировании

Направление подготовки: 07.04.01 Архитектура

Профиль подготовки: Архитектура зданий и сооружений

Квалификация: магистр

Форма обучения: очная

Общая трудоемкость 7 ЗЕТ

экзамен(ы) 3 Виды контроля в семестрах:

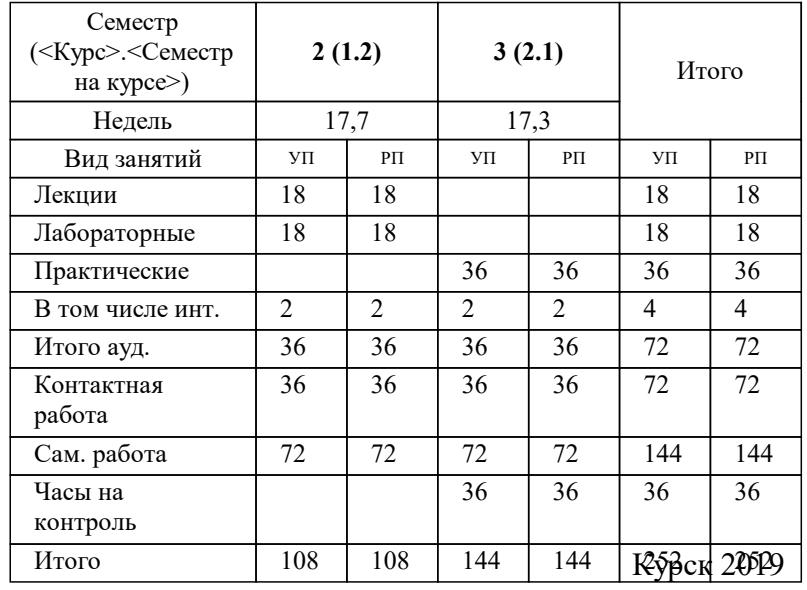

## **Распределение часов дисциплины по семестрам**

Рабочая программа дисциплины Специализированный адаптационный курс информационных технологий в композиционном моделировании / сост. К.Т.Н., Доцент, Яхья Мохаммед Я.М.; Курск. гос. ун-т. - Курск, 2019. - с.

Рабочая программа составлена в соответствии со стандартом, утвержденным приказом Минобрнауки России от 08.06.2017 г. № 520 "Об утверждении ФГОС ВО по направлению подготовки 07.04.01 Архитектура (уровень магистратуры)"

Рабочая программа дисциплины "Специализированный адаптационный курс информационных технологий в композиционном моделировании" предназначена для методического обеспечения дисциплины основной профессиональной образовательной программы по направлению подготовки 07.04.01 Архитектура профиль Архитектура зданий и сооружений

Составитель(и):

К.Т.Н., Доцент, Яхья Мохаммед Я.М.

© Курский государственный университет, 2019

## **1. ЦЕЛИ ОСВОЕНИЯ ДИСЦИПЛИНЫ**

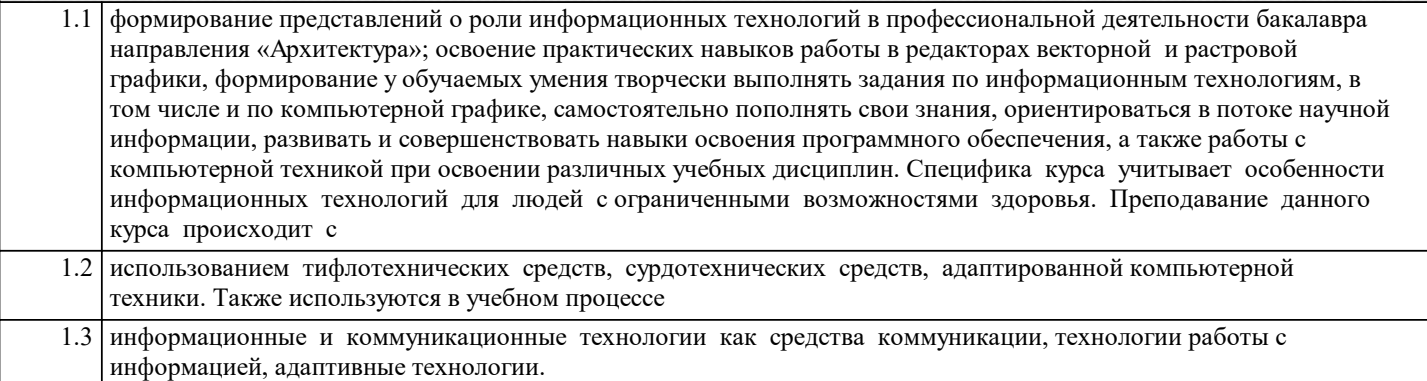

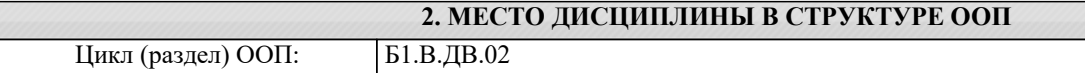

### **3. КОМПЕТЕНЦИИ ОБУЧАЮЩЕГОСЯ, ФОРМИРУЕМЫЕ В РЕЗУЛЬТАТЕ ОСВОЕНИЯ ДИСЦИПЛИНЫ (МОДУЛЯ)**

**ПК-2: способен участвовать в подготовке и защите архитектурной части разделов проектной документации, в том числе с применением инновационных методов и технологий архитектурного проектирования**

**Знать:**

Формообразующие возможности графических программ; Нормы и требования к документации по заданному объекту среды;

Методы и технологии архитектурного проектирования в профессиональной деятельности;

Методы и приемы выбора различных компьютерных платформ и специфику их применения на различных стадиях проектирования.

**Уметь:**

Участвовать в подготовке архитектурной части проектной документации.

Демонстрировать грамотность и обоснованность в создании архитектурного образа и способность защищать

архитектурный замысел. Собирать и анализировать исходные данные, составлять задание на проектирование.

Применять цифровые инновационные технологии в проектной деятельности.

**Владеть:**

Владеть методами работы в графических редакторах и САПР AutoCAD, CorelDRAW, Revit.

Системой практических навыков организации проектных работ на базе ИКТ в целях реализации архитектурных замыслов;

Владеть творческим мышлением и эрудицией в архитектурном проектировании, основами индивидуальной и коллективной ответственности за результаты исследовательско-технической деятельности.

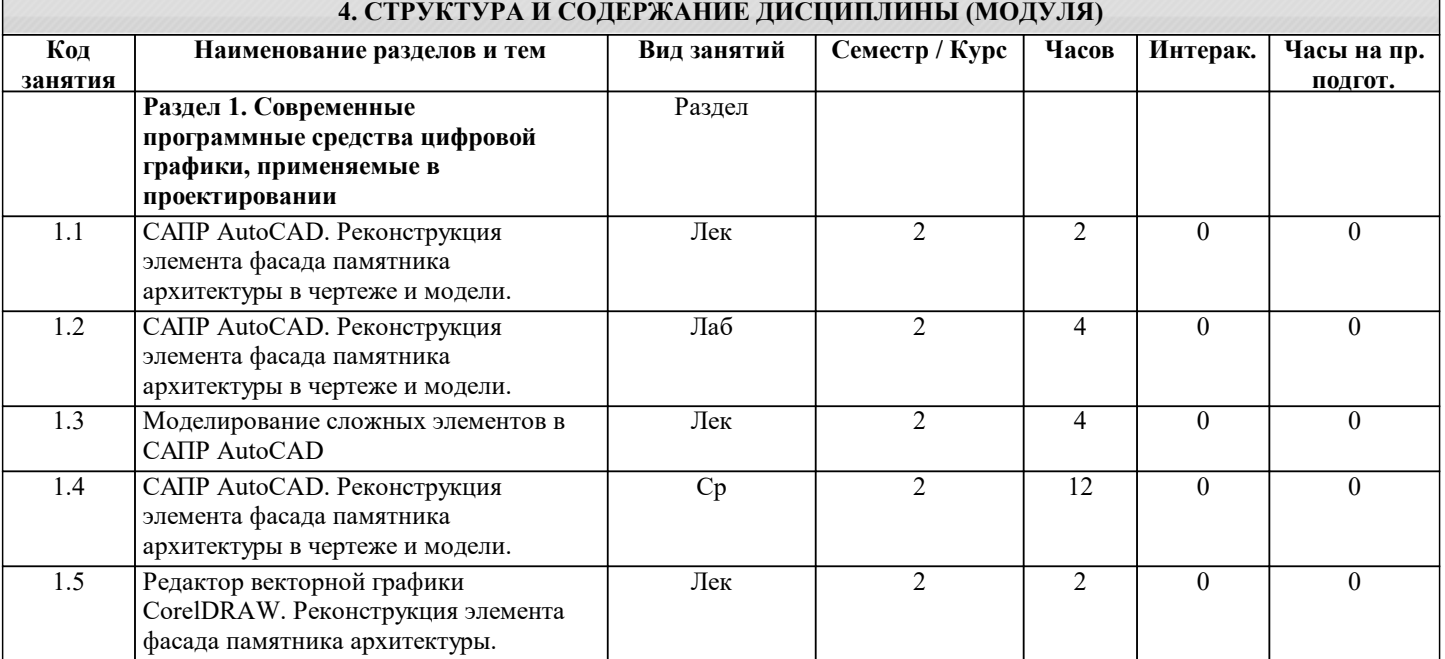

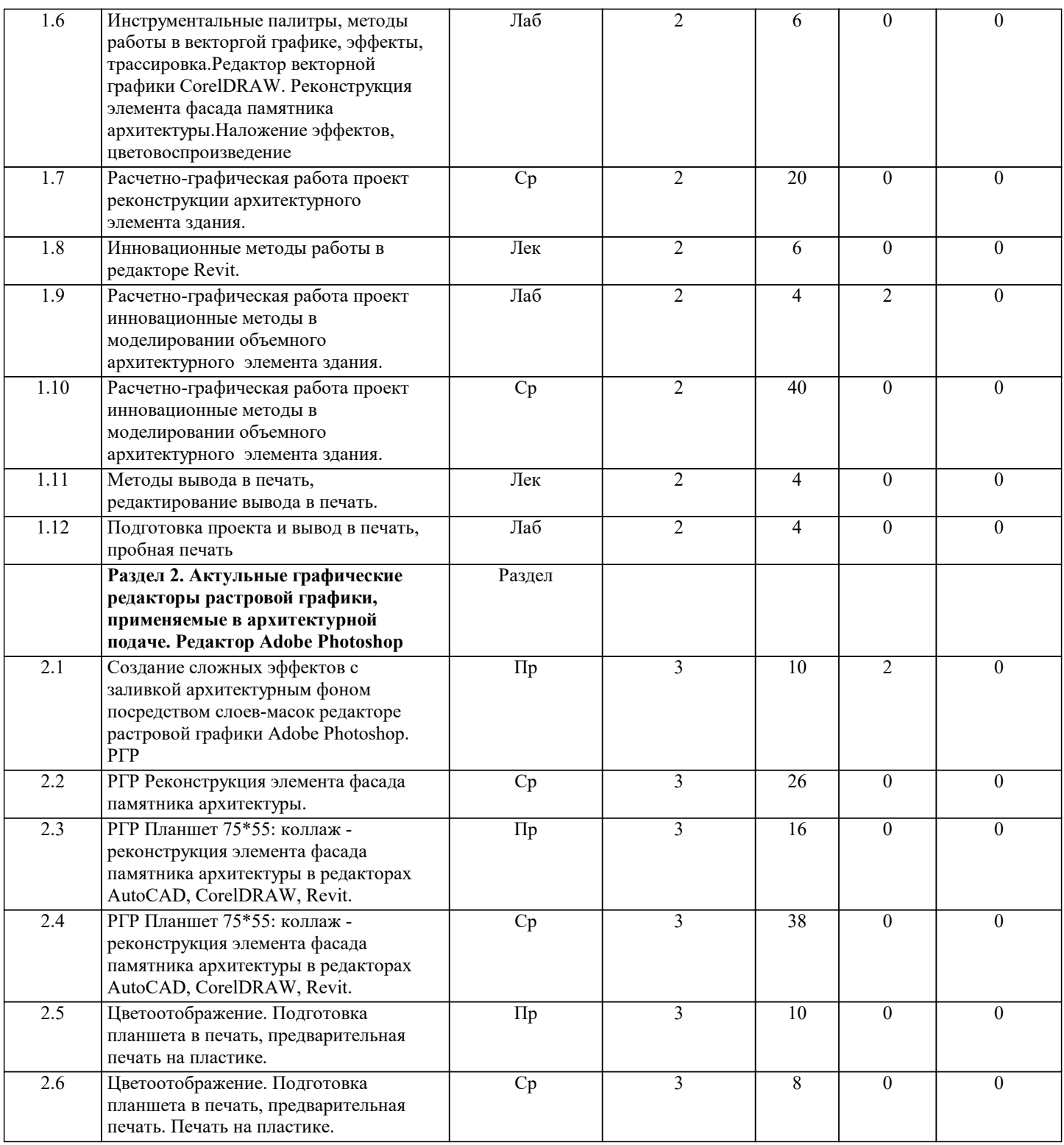

#### **5. ФОНД ОЦЕНОЧНЫХ СРЕДСТВ**

#### **5.1. Контрольные вопросы и задания для текущей аттестации**

Оценочные материалы для текущей аттестации рассмотрены и одобрены на заседании кафедры, протокол №9 от 29.04 2019г. и являются приложением к рабочей программе дисциплины.

## **5.2. Фонд оценочных средств для промежуточной аттестации**

Оценочные материалы для текущей аттестации рассмотрены и одобрены на заседании кафедры, протокол №9 от 15.04 2019г. и являются приложением к рабочей программе дисциплины.

## **6. УЧЕБНО-МЕТОДИЧЕСКОЕ И ИНФОРМАЦИОННОЕ ОБЕСПЕЧЕНИЕ ДИСЦИПЛИНЫ (МОДУЛЯ)**

**6.1. Рекомендуемая литература**

**6.1.1. Основная литература**

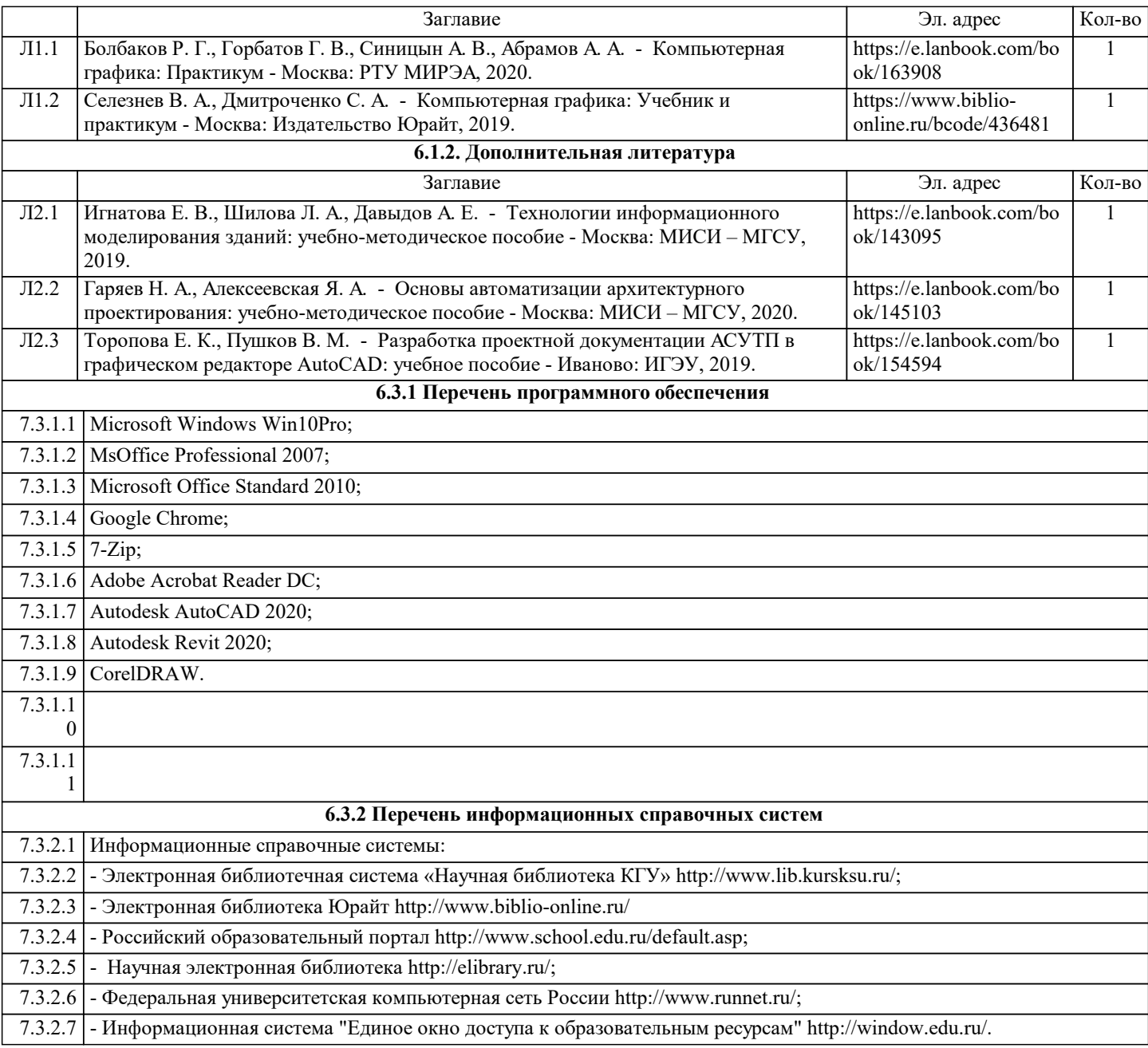

# **7. МАТЕРИАЛЬНО-ТЕХНИЧЕСКОЕ ОБЕСПЕЧЕНИЕ ДИСЦИПЛИНЫ (МОДУЛЯ)**

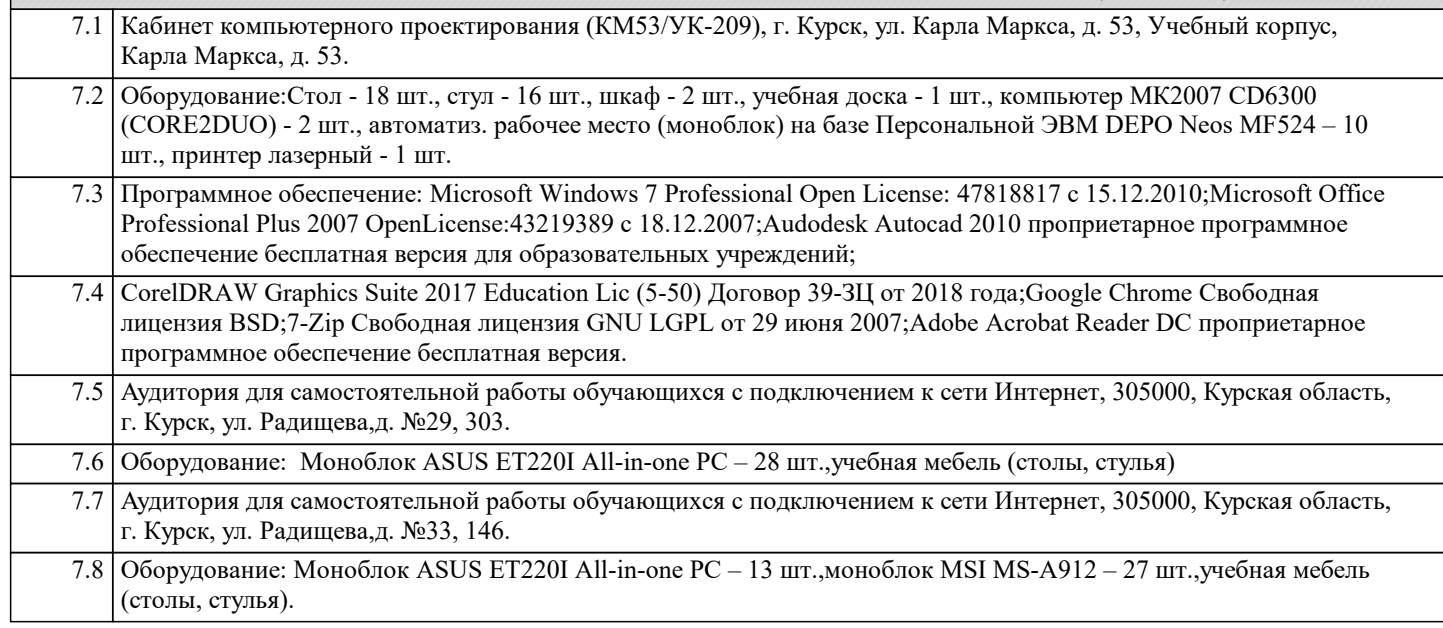

## **8. МЕТОДИЧЕСКИЕ УКАЗАНИЯ ДЛЯ ОБУЧАЮЩИХСЯ ПО ОСВОЕНИЮ ДИСЦИПЛИНЫ (МОДУЛЯ)**

Указания по подготовке к занятиям лекционного типа.

Изучение дисциплины требует систематического и последовательного накопления знаний, поэтому студентам рекомендуется перед очередной лекцией просмотреть по конспекту материал предыдущей. При затруднениях в восприятии материала следует обращаться к основным литературным источникам, к лектору (по графику его консультаций) или к преподавателю на занятиях семинарского типа.

Указания по подготовке к занятиям практического или лабораторного типа.

Практические занятия имеют следующую структуру:

- тема практического занятия;

- цели проведения практического занятия по соответствующим темам;

- задания состоят из контрольных вопросов, выполнения практических действий, задач, примеров, графических работ, и т. п.

- рекомендуемая литература.

Методические указания по выполнению самостоятельной работы.

Самостоятельная работа студентов включает в себя выполнение индивидуальных заданий, ориентированых на глубокое усвоение материала изучаемой дисциплины.Среди основных видов самостоятельной работы выделяют: чтение основной и дополнительной литературы; работу с библиотечным каталогом, самостоятельный подбор литературы; работа с нормативной и справочной литературой; поиск информации в сети Интернет; конспектирование литературы и источников; составление словаря (глоссария) основных терминов; подготовку устного сообщения для выступления на практическом занятии; самостоятельное выполнение практических заданий репродуктивного типа (изучение аналогов, выполнение расчетно-графических работ); подготовку к различным формам промежуточной и итоговой аттестации (расчетнографическим работам, экзамену); участие в научной работе.

К экзамену студентами выполняется расчетно-графические работы по индивидуальном темам связанными с проектированием при использовании IT технологий.